#### ำเทที่ 3

### ระเบียบและวิธีการศึกษา

การศึกษาครั้งนี้มีจุดมุ่งหมายเพื่อศึกษาถึงความต้องการพัฒนาทักษะทางวิชาชีพของ พนักงานบัญชี ในมหาวิทยาลัยเชียงใหม่ โดยมีขอบเขตและวิธีการศึกษาดังนี้

#### 3.1 ขอบเขตการศึกษา

# 3.1.1 ขอบเขตเนื้อหา

เนื้อหาการศึกษาครั้งนี้ประกอบด้วย การศึกษาถึงความต้องการพัฒนาทักษะทาง วิชาชีพของพนักงานบัญชี ในมหาวิทยาลัยเชียงใหม่ โดยอาศัยแนวคิดเรื่องทักษะทางวิชาชีพ ที่ระบุ ใว้ในมาตรฐานการศึกษาระหว่างประเทศสำหรับผู้ประกอบวิชาชีพบัญชี ฉบับที่ 3 เรื่องทักษะทาง วิชาชีพ (International Education Standards for Professional Accountants: IES3 Professional Skills) ซึ่งประกอบด้วย 5 ทักษะ คือ

- 1. ทักษะทางปัญญา
- 2. ทักษะทางวิชาการเชิงปฏิบัติและหน้าที่งาน
- 3. ทักษะทางคุณลักษณะเฉพาะบุคคล
- 4. ทักษะทางปฏิสัมพันธ์ระหว่างบุคคลและการสื่อสาร
- 5. ทักษะทางการบริหารองค์กรและการจัดการธุรกิจ

# 3.1.2 ขอบเขตประชากร

ประชากรที่ใช้ในการศึกษาครั้งนี้ คือ จะทำการศึกษาจากประชากรผู้ปฏิบัติงานเป็น พนักงานบัญชีในมหาวิทยาลัยเชียงใหม่ โดยแยกตำแหน่งงานออกเป็น พนักงานบัญชี พนักงาน การเงินและบัญชี นักวิชาการเงินและบัญชี เจ้าหน้าที่การเงินและบัญชี ทั้งหมดรวม 227 คน (สารสนเทศมหาวิทยาลัยเชียงใหม่, 2553: ออนไลน์)

#### 3.1.3 กลุ่มตัวอย่าง

ในการศึกษาครั้งนี้ ผู้ศึกษาได้ทำการส่งแบบสอบถามไปยังพนักงานบัญชีของ ุมหาวิทยาลัยเชียงใหม่ จำนวนทั้งหมด 227 คน ปรากฎผล ดังนี้

จำนวนประชากรทั้งสิ้น

ไม่ได้รับแบบสอบถามกลับคืน

227 คน 6 คน

แบบสอบถามตอบกลับ (ประชากรในการศึกษา) 221 คน คิดเป็นร้อยละ 97.36 จากการคำนวณขนาดของตัวอย่างโดยใช้สูตรของ ยามาเน่ (Yamane อ้างใน บุญธรรม จิตต์อนันต์, 2540: 70) โดยกำหนดระดับความเชื่อมั่น 95% ดังนี้

$$
n = \frac{N}{1 + N(e)^2}
$$

เมื่อ ขนาดของประชากร (จำนวน 227 คน)  $\overline{N}$ ขนาดของกลุ่มตัวอย่าง ้ความคลาดเคลื่อนของการสุ่มตัวอย่าง (5%) คำนวณได้ ดังนี้

$$
n = \frac{227}{1 + 227(0.05)}
$$

 $n = 144.82 \approx 145$ 

3.2 วิธีการศึกษา

3.2.1 การเก็บรวบรวมข้อมูล

1) ข้อมูลปฐมภูมิ (Primary Data) เก็บรวบรวมข้อมูลโดยการใช้แบบสอบถามความ ้ต้องการพัฒนาทักษะทางวิชาชีพของพนักงานบัญชี ในมหาวิทยาลัยเชียงใหม่

2) ข้อมูลทุติยภูมิ (Secondary Data) ค้นคว้าและศึกษาจากหนังสือ บทความ ตำรา ทางวิชาการ สิ่งพิมพ์ วารสารต่าง ๆ และงานวิจัยที่เกี่ยวข้อง

## 3.2.2 เครื่องมือที่ใช้ในการศึกษา

เครื่องมือที่ใช้ในการศึกษาครั้งนี้คือ แบบสอบถาม ในการรวบรวมข้อมูลโดยมี ้ลักษณะคำถามเป็นแบบปลายเปิด และแบบปลายปิด ซึ่งสร้างขึ้นเพื่อศึกษาถึงความต้องการพัฒนา ทักษะทางวิชาชีพของพนักงานบัญชีในมหาวิทยาลัยเชียงใหม่ โดยแบบสอบถามแบ่งออกเป็น 3 ้ส่วน ดังนี้

ส่วนที่ 1 ข้อมูลทั่วไปของผู้ตอบแบบสอบถาม เป็นการรวบรวมข้อมูลเกี่ยวกับ ้ลักษณะประชากรศาสตร์ ได้แก่ เพศ อาย ระดับการศึกษา สาขาที่จบ อายงาน จำนวนครั้งที่ได้รับ การพัฒนาทักษะทางวิชาชีพบัญชี

ี **ส่วนที่ 2** การวิเคราะห์ความต้องการพัฒนาทักษะทางวิชาชีพของพนักงานบัญชี ใน มหาวิทยาลัยเชียงใหม่ ตามมาตรฐานการศึกษาระหว่างประเทศสำหรับผู้ประกอบวิชาชีพบัญชี (International Education Standards for Professional Accountants: IES) ฉบับที่ 3 เรื่อง ทักษะทาง วิชาชีพบัญชี (Professional Skills) ระบว่านักบัญชีต้องมีทักษะ 5 ด้าน ได้แก่ ทักษะทางปัญญา ทักษะทางวิชาการเชิงปฏิบัติและหน้าที่การงาน ทักษะทางคุณลักษณะเฉพาะบุคคล ทักษะทาง ปฏิสัมพันธ์ระหว่างบุคคลและการสื่อสาร และทักษะการบริหารองค์กรและการจัดการทางธุรกิจ

ส่วนที่ 3 ข้อเสนอแนะอื่น ๆ เกี่ยวกับทักษะทางวิชาชีพของพนักงานบัญชี

### 3.2.3 การวิเคราะห์ข้อมล

ข้อมลที่เก็บรวบรวมจากแบบสอบถามความต้องการพัฒนาทักษะทางวิชาชีพของ ็พนักงานบัญชีในมหาวิทยาลัยเชียงใหม่จะนำมาวิเคราะห์ข้อมูล โดยค่าทางสถิติที่ใช้ในการ วิเคราะห์ทั้งหมดคือ สถิติเชิงพรรณนา (Descriptive Statistics) ได้แก่ ค่าความถี่ (Frequency) ค่า ร้อยละ (Percentage) และค่าเฉลี่ย (Mean) ดังนี้

ส่วนที่ 1 การหาค่าความถี่ (Frequency) ค่าร้อยละ (Percentage) ในส่วนของข้อมูล ้ ส่วนบุคคล ประกอบด้วยเพศ อายุ ระดับการศึกษา สาขาที่จบ อายุงาน จำนวนครั้งที่ได้รับการพัฒนา ทักษะทางวิชาชีพบัญชี

ี **ส่วนที่ 2** การหาค่าความถี่ (Frequency) ค่าร้อยละ (Percentage) ค่าเฉลี่ย (Mean) ใน ส่วนของทักษะทางวิชาชีพทางบัญชีที่ต้องการพัฒนา ข้อมูลที่แสดงความเห็นใช้มาตรวัดแบบลิเคิร์ท (Likert Scale) (กุณฑลี เวชสาร, 2546) มีเกณฑ์ในการให้คะแนนตามระดับความเห็นแต่ละระดับ ดังนี้

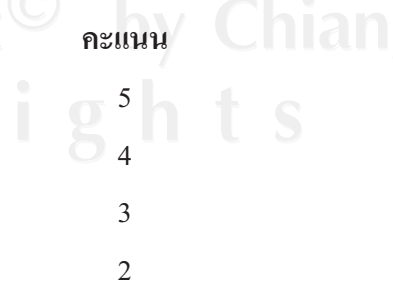

 $\mathbf{1}$ 

ระดับความเห็น 11 Vers1 มากที่สุด มาก ปานกลาง น้อย น้อยที่สุด

ึการกำหนดช่วงค่าเฉลี่ยเพื่อวิเคราะห์แปลผล แบ่งออกเป็น 5 ระดับดังนี้ (กุณฑลี

เวชสาร, 2546)

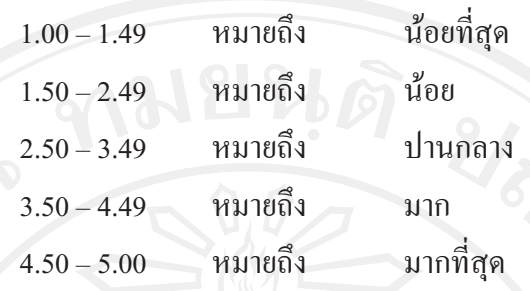

ส่วนที่ 3 การหาค่าความถี่ (Frequency) ค่าร้อยละ (Percentage) ในส่วนของข้อมูล ส่วนบุคคล ประกอบด้วยทักษะด้านอื่น ๆ ที่ต้องการพัฒนา วิธีการพัฒนา เหตุผลที่ต้องการพัฒนา ทักษะที่สำคัญที่สุดสำหรับพนักงานบัญชี

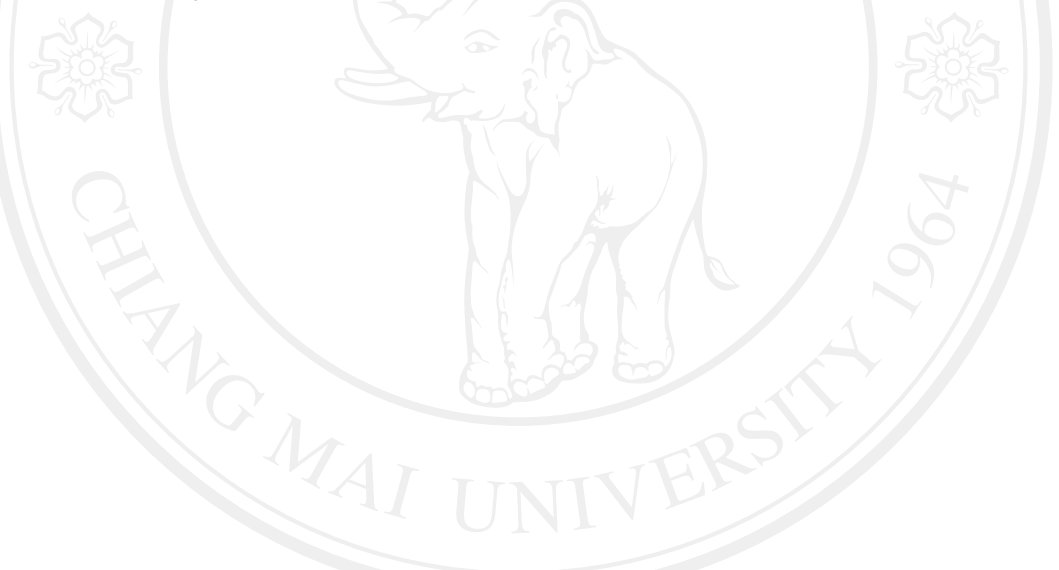